*('lIrtl di I (l1II1II0\(/ Pantuso*

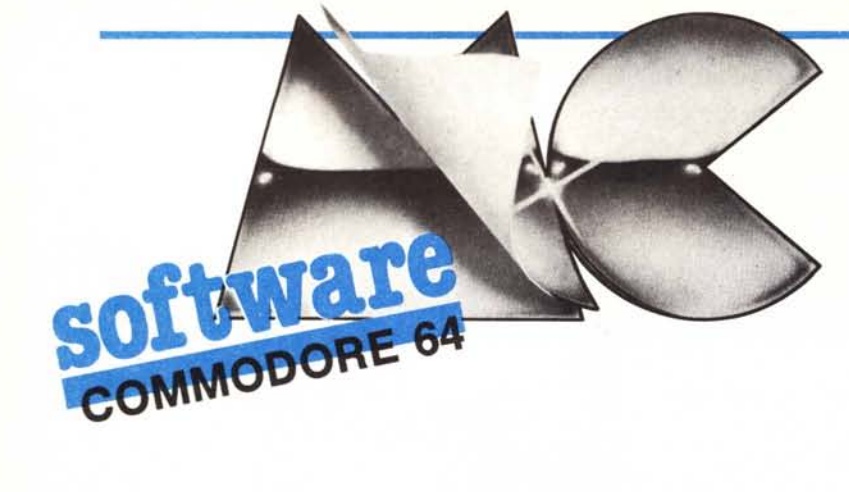

SURTS LOADER

## MSORT 64:

 $\begin{bmatrix} 1 \\ 0 \\ 0 \\ 0 \end{bmatrix}$ un sort in 1m per il 64 *di Dario Accornero - Roma*

MSORT 64 esegue ordinamenti ascendenti su vettori con velocità molto elevata poiché è scritto completamente in linguaggio macchina ed utilizza un algoritmo di SORT non «a bolla». L'operazione di SORT è svolta direttamente in memoria; gli scambi tra le coppie di elementi operano, per il SORT numerico, sul numero vero e proprio e non sulla sua posizione nell'array, mentre, per il SORT alfabetico, sull'«header» delle stringhe e non sulla posizione. Questa tecnica implementata in linguaggio macchina, insieme all'algoritmo non tradizionale adottato nel programma, rendono

MSORT 64 piuttosto veloce e facile da usare.

### L'algoritmo di SORT

Si basa su un algoritmo pubblicato da MCmicrocomputer nel numero 38 (febbraio 1985) rubrica MCmicrofacile. L'idea di base è quella di individuare il numero più basso (o la stringa alfabeticamente inferiore) rispetto a parti dell'array via via più piccole fino al suo completamento. In altre parole, si isola prima il numero più piccolo di tutto l'array e lo si mette al primo posto. Poi si individua il numero più pic-

### Nota

I codici di controllo nei listati sono riportati in forma «esplicita», in conseguenza dell'impiego della stampant Star NL-IO e relativa interfaccia per Commodore. Ovviamente, nella digitazione del programma è necessario usare i consueti tasti che corrispondono alle indicazioni fra parentesi: ad esempio cursore destro per (RGHT), CTRL-3 per (RED) eccetera.

# 5 PRINT" (CLR) (SWLC) (DISHl (LBLU) "; :POKE53281. 6: POKE53280 .14: PRINT" (RGHT) (DOW N)(RVS)\@C\_I(OFF) PROGRAM";<br>6 PRINTSPC(13)"=\\T~I=~ 64":PRINT"(RGHT)-----------------":PRINT"(-) 1986 BY -ARIO OFT 8 PRINT"(DOWN)(DOWN)(RVS)¯L¯\*\*¯ WAIT(OFF) - LOADING M.C. IN MEMORY<br>10 FORI-49152T049364:READA:POKEI,A:NEXT<br>20 FORI-49408T049635:READA:POKEI,A:NEXT 25 PRINT"(DOWN)SYS49152,ARRAY(1),ELEMENTS: NUMBER SORT"<br>26 PRINT"SYS49408,ARRAY\$(1),ELEMENTS: STRING SORT" <sup>'.</sup><br>30 PRINT"(DOWN)(RGHT)1. ♥↑×~ SORT PER NUMERI":PRINT"(RGHT)2. ♥↑×<sup>←</sup> SORT PEI<br>STRINGHE" 35 PRINT" (RGHT) 3. \*\*\* ENTRAMBI INSIEME": PRINT" (RGHT) 4. -~": POKE198.0 40 WAIT198,1:GETA\$:IFA\$-""THEN40<br>45 IFA\$-"1"THEN60<br>47 IFA\$-"2"THEN70<br>49 IFA\$-"3"THEN80 50 IFAS-"4"THENPRINT" (CLR) (DOWN) (RGHT) ',.r-I PROGRAM: (oOWN) (DOWN) IHE -NO" :CL R:END 60 PRINT"(DOWN)\*\*\*/1 FLPSORT  $\Gamma$ / -,\*'":NA\$-"@O:FLPSORT.P.W" 62 RESTORE:OPEN4.8.4.NAS:PRINT\*4.CHRS(0)CHRS(192): 65 FORI-49152T049364:READA:PRINT#4.CHR\$(A);:NEXT:CLOSE4:PRINT"(CLR)":GOT03<br>70 PRINT"(DOWN)\*\*×\/| STRSORT F/ ¬\\*'":NA\$-"@O:STRSORT.P.W" 72 RESTORE:FORI-49152T049364:READA:NEXT:OPEN4.8.4.NAS:PRINT\*4.CHRS(O)CHRS(l 93) ; 75 FORI-49408T049635:READA:PRINT\*4.CHR\$(A): :NEXT:CLOSE4: PRINT" (CLR) ":GOT030 80 PRINT"(CLR)POKE43.0:POKE44.192:POKE45.227:POKE46.193:SAVE"CHRS(34)"@:MSO RTS-MC 85 PRINTCHRS(34) ".8":POKE254.PEEK(45) :POKE255.PEEK(46) 86 PRINT" (HOME) (DOWN) (DOWN) (DOWN) (DOWN) (DOWN) POKE43,1:POKE44,8:POKE45,PEEK (<br>254): POKE46,P " (255): PRINT"CHRS (34);<br>87 PRINT" (CLR) "CHRS(34) " :GOTO30" 90 POKE198, 3:POKE631, 19:POKE632, 13:POKE633, 13:END<br>49151 REM \*\*\* SORT FOR NUMBERS \*\*\*<br>49152 DATA032, 253, 174, 032, 139, 176, 133, 252, 132, 253, 032, 253, 174<br>49167 DATA173, 032, 247, 183, 132, 176, 133, 177, 200, 132, 49227 DATA255,032,162,187,165,168,164,169,032,091,188,201,001,240<br>49242 DATA165,254,164,255,133,168,132,169,024,165,254,105,005,133<br>49257 DATA144,002,230,255,133,168,132,169,024,165,254,105,005,133<br>49272 DATA197,165,172,19 49317 DATA169, 080, 160, 003, 032, 162, 187, 166, 168, 164, 169, 032, 212<br>49332 DATA169, 080, 160, 003, 032, 152, 144, 002, 230, 253, 230, 163, 208<br>49347 DATA164, 165, 164, 197, 177, 208, 007, 165, 163, 197, 176, 208, 001<br> 49603 DATA165.252.105.003.133.252.144.002.230.253.230.163.208<br>49618 DATA164.165.164.197.177.208.007.165.163.197.176.208.001 49633DATA039.193.000

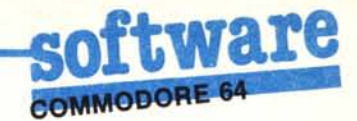

colo dell'array dal secondo elemento in poi, cosicché, non esaminando il primo che sarebbe per forza più basso poiché il più piccolo dell'array, si trova il secondo numero più basso del vettore. In maniera ancora più semplice, si trova il numero più basso, poi quello successivo, un po' più grande, poi il terzo, un po' più grande del secondo e così via, fino all'ultimo elemento.

L'algoritmo ha quindi un numero di passaggi che è fisso per ogni quantità di elementi: esso dipende allora direttamente dal numero degli elementi e non dalla loro posizione. Non c'è bisogno di fare ripetuti passaggi su tutto l'archivio o tornare sui propri passi come in alcuni algoritmi «a bolla», che operano troppi confronti e passaggi inutili per essere utilizzabili seriamente.

L'algoritmo utilizzato è quasi identico a quello pubblicato sul numero 38 di MC, con una differenza. Ho notato un passaggio inutile nell'algoritmo in questione, o almeno inutile per il linguaggio macchina: viene memorizzato il numero più piccolo fino a un dato momento trovato insieme alla sua posizione. È più intuitivo memorizzarne soltanto la posizione, poiché nel confronto sarà ciò che verrà usato. Infatti, il minimo memorizzato è come uno stack che può essere usato per il confronto, ma non per lo scambio.

Eliminato questo passaggio, l'algoritmo acquista ulteriore velocità e divie-

FSORT DEMO<br>PROGRAMMA DIMOSTRATIVO PER L'ORDINAMENTO DI NUMERI

10 INPUT" (CLR) (DOWN) OUANTI ELEMENTI: "; A: DIMA (A) : PRINT" (CLR) -- "+| -/| "A"ELEMENT-AR 10 INPUT (CLR) (DURA) = MAY.<br>
RAY..."<br>
20 FORI-1TOA:A(I)-INT(RND(0)\*10000):PRINTI"(UP)":NEXT<br>
30 PRINT"(DOWN) AT TASTO PER IL SORT":POKE198.0:WAIT198.1:POKE198.0<br>
40 PRINT"(DOWN) AT TASTO PER UL SORT":POKE198.0:WAIT198.1:

- 
- 
- 
- 

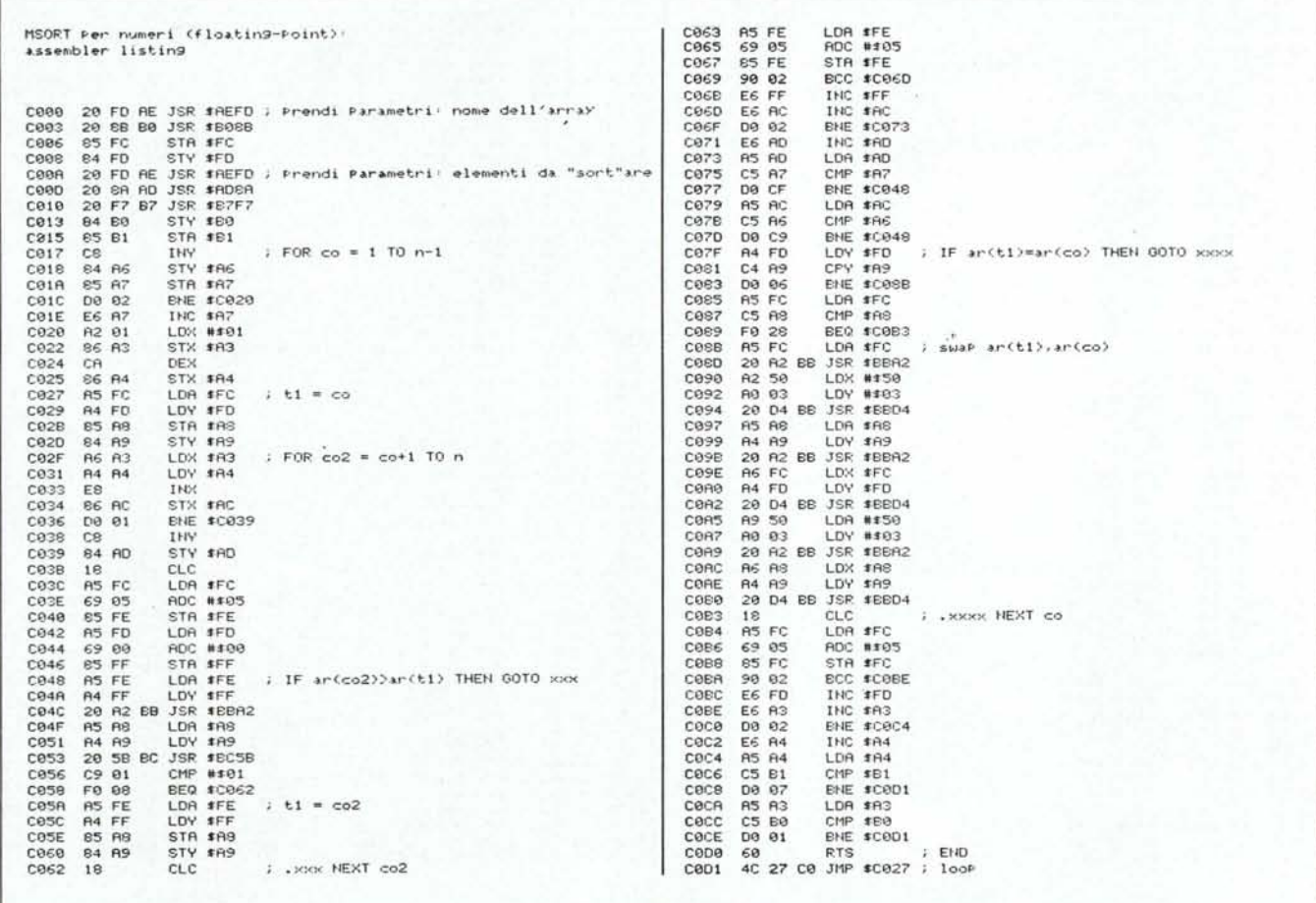

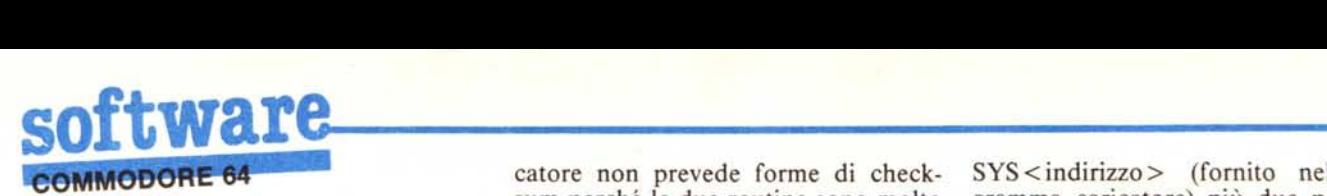

#### ne anche più snello.

La realizzazione in linguaggio macchina non comporta grandi difficoltà: è sufficiente ricopiare passo per passo le operazioni compiute dalla versione Basic. Le routine del sistema operativo, infatti, sono utilissime e compiono tutte le operazioni del Basic (essendo a esso dedicate) anche manipolando numeri e stringhe in linguaggio macchina.

### Utilizzo del programma

I due programmi in linguaggio macchina che svolgono il SORT per i numeri (non interi: ad esempio a%(300) NON può essere ordinato dal mio programma) vengono forniti con un caricatore Basic, che consente di salvarli su disco per poi essere richiamati da un programma che li utilizzi con LOAD «XXX», 8, I. Possono essere salvati separatamente o insieme. Il cari-

catore non prevede forme di checksum perché le due routine sono molto corte (anche se hanno una parte iniziale ripetuta per ciascuna in modo da poter essere salvate separatamente). Viene fornito anche il disassemblato commentato per ogni routine, insieme alla versione Basic dell'algoritmo presentato. Infine, le due routine si attivano come normali programmi in linguaggio macchina: con il comando

SYS <indirizzo> (fornito nel programma caricatore) più due parametri:

SYS <indirizzo>, array(l) [l'indice iniziale, l, è fisso e non può venire alterato], numero degli elementi.

Il tempo impiegato è:

per 100 numeri: 1 secondo (12 sessantesimi);

secondi (45 ses es-<br>Me per 100 stringhe: 75 santesimi).

SSORT DEMO PROGRAMMADIMOSTRATIVO PER L'ORDINAMENTO DI STRINGHE

10 I NPUT" (CLR) (DOWN).UANTI ELEMENTI:" ;A:DIMAS (A) : PRINT" (CLR) -\_ -!'I ,/1 "A"ELEMENT-A

RRAY..."<br>20 FORI=1TOA:N1=INT(RND(0)\*10+1):FORN=1TON

25 A\$(I)=A\$(I)+CHR\$(INT(RND(0)\*26+65));NEXT;PRINTI"(UP)";NEXT<br>30 PRINT"(DOWN);N TASTO PER IL SORT";POKE198,0;WAIT198,1;POKE198,0<br>40 PRINT"(DLNN);N TASTO PER UL SORT";POKE198,0;WAIT198,1;POKE198,0<br>50 PRINT"(DOWN);N TASTO PE

 $ATTENZIONE:$   $(DISH) = CTRL + H$ 

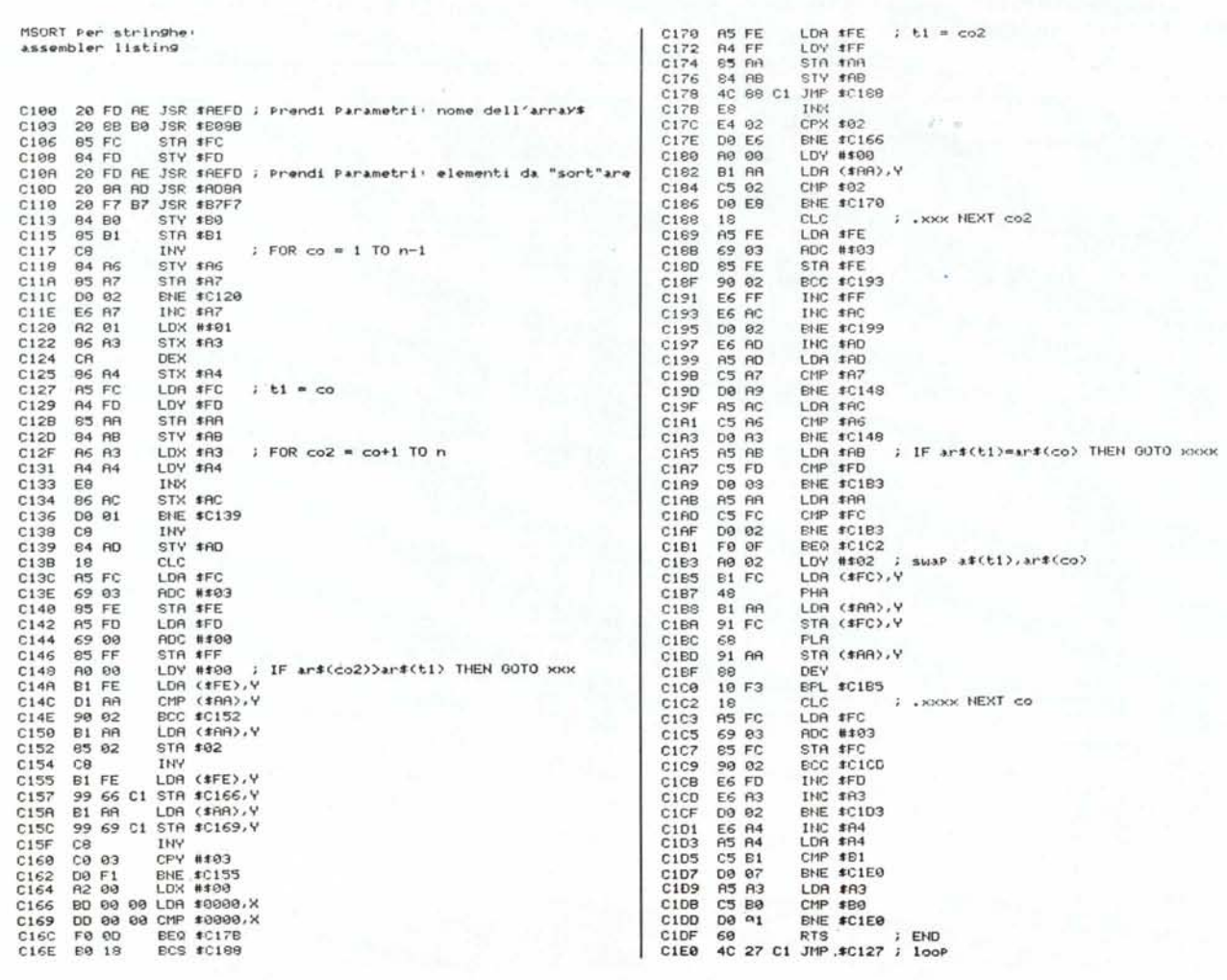

# **seletron** ~~(Q) [P)(C

\_\_\_\_\_\_\_\_\_\_ 1

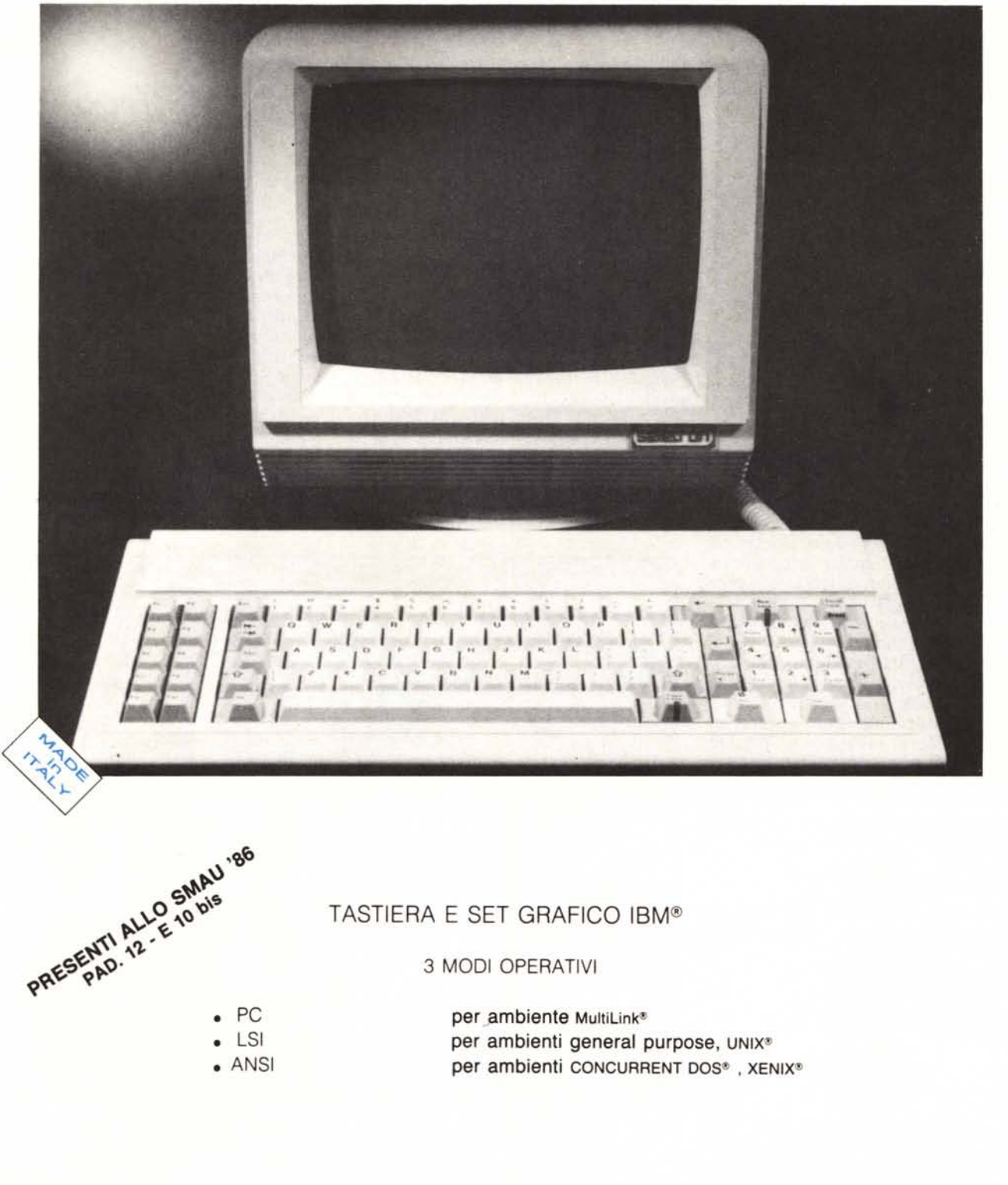

MultiLink è un marchio registrato della The Software Link Inc., distribuito in Italia da Channel s.r.l. - Milano